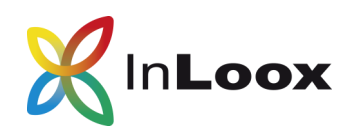

# Comparison between InLoox PM & now!

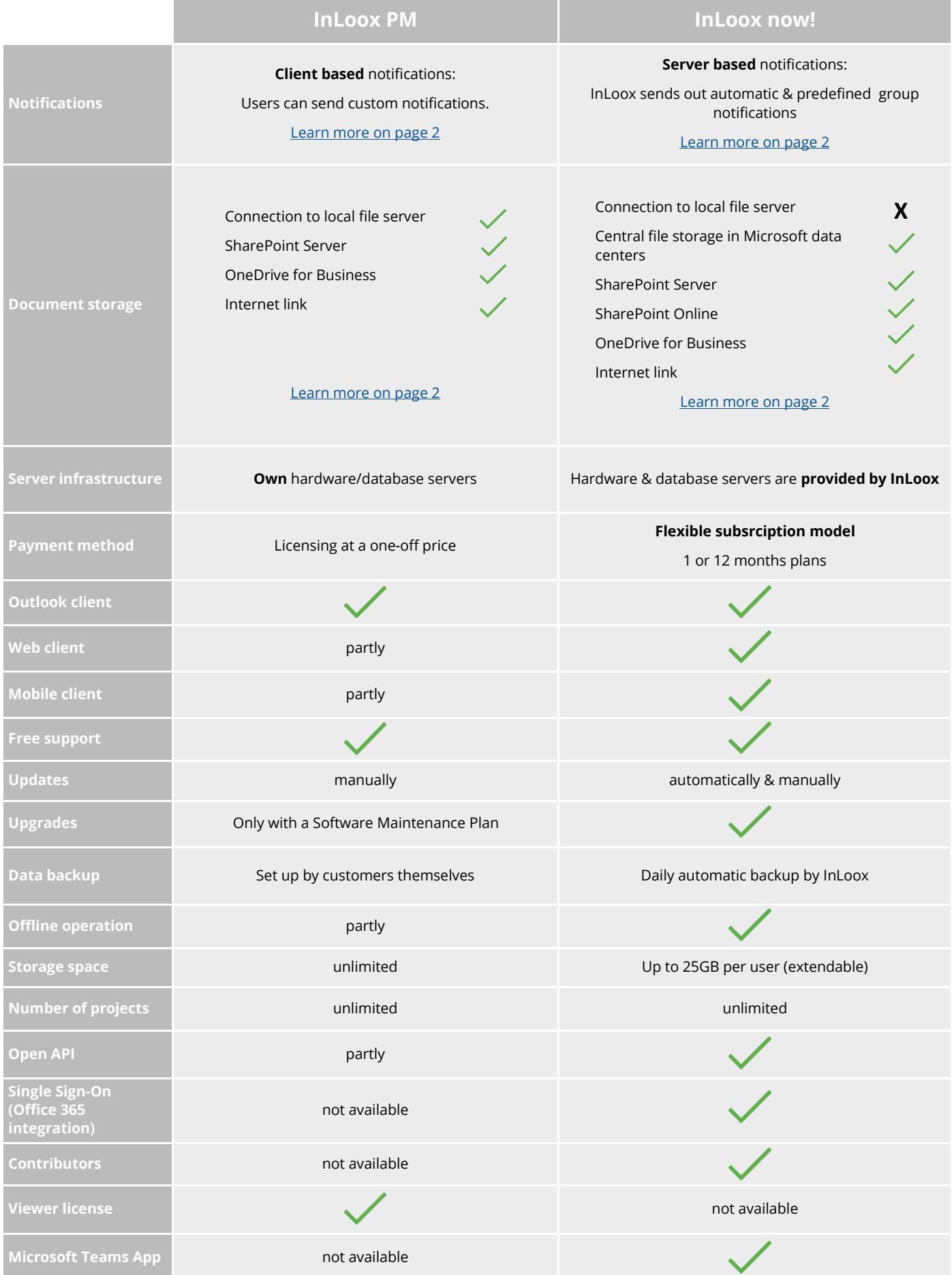

<span id="page-1-0"></span>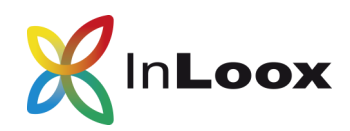

## Comparison between InLoox PM & now!

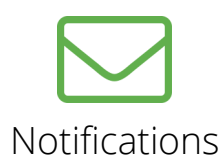

### **InLoox PM**

You will find notification templates in the InLoox PM options. You can create custom notifications, determine the events for which you want to send a notifcation and the type of notification you want to send. You can select between three notification requests: Email request, Outlook task request and for some events meeting requests.

#### **InLoox now!**

InLoox sends predefined, automatic group notifications. This ensures that users always have an overview of all important changes in the project. Users can set individually how often they wish to receive these notifications, e.g. hourly, daily or weekly.

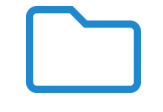

## Documents

## **InLoox PM**

You can connect your local server to InLoox. Alternatively, you can also connect a SharePoint Server or OneDrive for Business.

#### **InLoox now!**

Documents are stored georedundantly in a central file storage in Microsoft data centers.

You can also link to files on a local file server. Please note that these file links can only be accessed from InLoox for Outlook. File links are not available in InLoox Web App and InLoox Mobile App.

Alternatively, you can connect a SharePoint Server, SharePoint Online or OneDrive for Business.

## Want to learn more? Our team will be happy to help you personally!

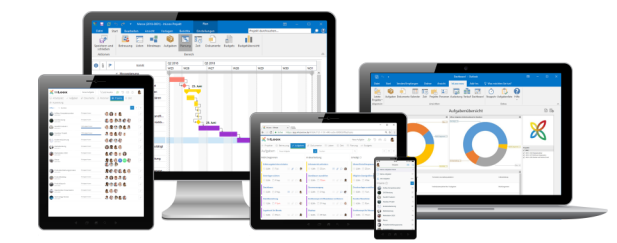

**Phone:** [+49 \(0\) 89 358 99 88](callto:+4989358998820) - 20 **Online:** [www.inloox.com/company/contact/](https://www.inloox.com/company/contact/)